## **Wybór sceny**

Najczęściej napotykane ujęcia można nagrywać stosując najodpowiedniejsze ustawienia.

1 Dotknij (w), aby wyświetlić menu.

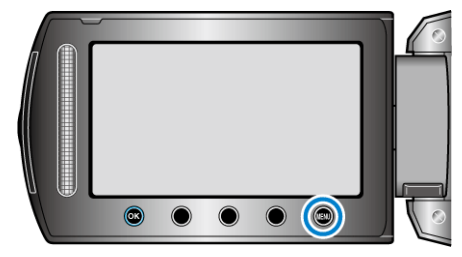

2 Wybierz "USTAWIENIA RĘCZNE" i dotknij ®.

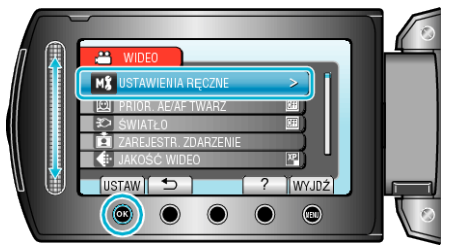

3 Wybierz "WYBÓR SCENY" i dotknij <sup>®</sup>.

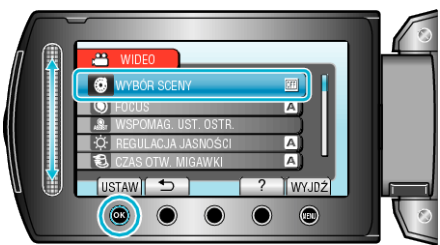

4 Wybierz scenę i dotknij  $\circledast$ .

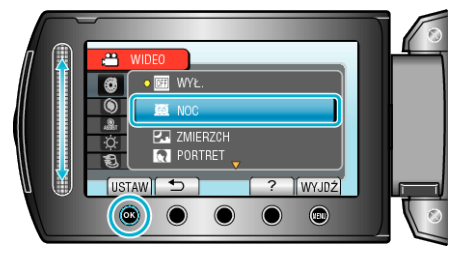

| <b>Ustawienie</b>                                         | <b>Efekt</b>                                                                                                    |
|-----------------------------------------------------------|----------------------------------------------------------------------------------------------------|
| <b>图 NOC</b>                                              | Automatycznie zwiększa czułość i jasność sceny<br>kiedy otoczenie jest ciemne.<br>Aby kamera pozostała w bezruchu, skorzystaj ze<br>statywu. |
|                                                           | ON<br>OFF                                                                                                    |
| <b>ELZMIERZCH</b><br>(GZ-HM335/<br>GZ-HM334/GZ-<br>HM330) | Rejestruje sceny nocne w naturalny sposób.<br>OFF<br>ON                                                                                      |
| <b>RPORTRET</b><br>(GZ-HM335/<br>GZ-HM334/GZ-<br>HM330)   | Rozmazuje tło, aby wyeksponować osoby będące na<br>zdjęciu.<br>ON<br>OFF                                                                     |
| <b>ESPORT</b><br>(GZ-HM335/<br>GZ-HM334/GZ-<br>HM330)     | Wyraźnie rejestruje szybko poruszające się obiekty na<br>każdej pojedynczej klatce.<br><b>OFF</b><br>ON                                      |
| <b>MÉNIEG</b><br>(GZ-HM335/<br>GZ-HM334/GZ-<br>HM330)     | Podczas kręcenia scen na śniegu w słoneczny dzień<br>sprawia, że obiekt nie wydaje się zbyt ciemny.<br>OFF<br>ON                             |
| <b>O</b> OŚW.<br><b>PUNKT</b>                             | Sprawia, że postaci nie wyglądają na zbyt jasne pod<br>światło.<br>ON<br>OFF                                                                 |

\* Zdjęcie jest tylko wrażeniem.